# **How Do You Bookmark A Page**

[Free Download] How Do You Bookmark A Page.PDF. Book file PDF easily for everyone and every device. You can download and read online How Do You Bookmark A Page file PDF Book only if you are registered here. And also You can download or read online all Book PDF file that related with how do you bookmark a page book. Happy reading How Do You Bookmark A Page Book everyone. Download file Free Book PDF How Do You Bookmark A Page at Complete PDF Library. This Book have some digital formats such us : paperbook, ebook, kindle, epub, and another formats. Here is The Complete PDF Book Library. It's free to register here to get Book file PDF How Do You Bookmark A Page.

## **How to Bookmark a Web Page on Internet Explorer wikiHow**

December 7th, 2018 - How to Bookmark a Web Page on Internet Explorer Creating a personal bookmark on Internet Explorer IE is easy It lets you have quick access to a site you frequently use or just for an easy way to get to a site that you wanted to check

### **Google**

December 7th, 2018 - Search the world s information including webpages images videos and more Google has many special features to help you find exactly what you re looking for

## **Do It Right Construction Let s Go Pens**

December 4th, 2018 - Do It Right Construction Southwestern PA construction contractor for renovations decks siding baths kitchens retainer walls amp more

#### **iKeepBookmarks com A Web Based Bookmark Manager**

December 8th, 2018 - A Web Based Bookmark Manager iKeepBookmarks com allows you to upload and keep your bookmarks on the web You can access them at any time from any computer

# **Bookmark This Over 400 Links Google Doesn t Want You To Visit**

December 8th, 2018 - The war on truth has reached a fever pitch as Google has made it their mission to annihilate the independent media The  $\hat{a}\in\tilde{N}$ New Media' lead by the likes of Infowars Breitbart Natural News and many other great independent sites will have an uphill battle when it comes to getting their content in front of readers

## **9 Ways to Bookmark a Website wikiHow**

December 7th, 2018 - Manage your bookmarks If you want to browse organize and manage all of your bookmarks you can open the bookmark manager Press Ctrl  $\hat{a}\mathbb{E}^{\sim}$  Cmd  $\hat{a}$  is Shift O or click the Chrome Menu button  $\hat{a}^{\sim}$  select Bookmarks and then click Bookmark manager

## **AddThis Get more likes shares and Free Website Tools**

December 8th, 2018 - AddThis free website tools include share buttons targeting tools and content recommendations help you get more likes shares and followers and keep them coming back

#### **National Do Not Call Registry**

December 6th, 2018 - If you have any questions please contact the Help Desk by clicking on the Contact Help Desk

## **3pcs Novelty Zipper Bookmark Page Marker for Book**

November 21st, 2018 - Fulfillment by Amazon FBA is a service we offer sellers that lets them store their products in Amazon s fulfillment centers and we directly pack ship and provide customer service for these products

## **The Cheese Thief Book Page Corner Heart Origami Bookmark**

December 8th, 2018 - I used a book page for this but origami paper would make awesome book marks also The nice thing about origami paper is that you don t have to cut it yourself if you are making lots of these

#### **Thumb Thing Book Page Holder and Bookmark Small Colors**

November 24th, 2018 - If you like to read you must have the Thumb Thing Simply put the Thumb Thing on your thumb and pick up a book The two wings will hold the pages open more easily than if you just used your hand making reading more comfortable

## **Do You Make These 7 Mistakes When You Write Copyblogger**

June 28th, 2007 - Bless you for this post These mistakes make me grate my teeth especially when people type loose instead of lose

#### **Moodle Summer School 2018 wiueacademy org**

December 8th, 2018 - Click on the PDF to view the full list of courses available for 2018

#### Bookmark Templates â€<sup>w</sup> Rainbow Colors Creativity Portal

December 7th, 2018 - Free Printable Blank Bookmark Templates  $A \in W$  White and Rainbow Colors Creativity Portal indeed has a selection of free blank bookmark templates 3 per page you may download and print for your project

## **ADP W2**

December 6th, 2018 - Log in to my ADP com to view pay statements W2s 1099s and other tax statements You can also access HR benefits time talent and other self service features

#### **DMDC DWC Please bookmark new URL**

December 5th, 2018 - Please update your bookmark for this application then enter the new URL in your browser to continue

## **Diigolet Diigo**

November 29th, 2018 - Diigolet is not as feature rich as the Diigo toolbar but it can be set up by simple drag and drop no download or installation needed and it works for all major browsers

#### **DMDC JMIS Please bookmark new URL**

December 6th, 2018 - Please update your bookmark for this application then enter the new URL in your browser to continue

#### **Google**

December 8th, 2018 - Search the world s information including webpages images videos and more Google has many special features to help you find exactly what you re looking for

#### **Bookmark Definition of Bookmark by Merriam Webster**

December 7th, 2018 - 2 a menu entry or icon on a computer that is usually created by the user and that serves as a shortcut to a previously viewed location such as an Internet site

### **Shrinkpictures Resize Images Online**

December 7th, 2018 - If you need to shrink a picture to avatar size then do it with our Shrink Avatars tool Original images can be up to 6Meg in size means you can use photos direct from your 8 megapixel Digital Camera

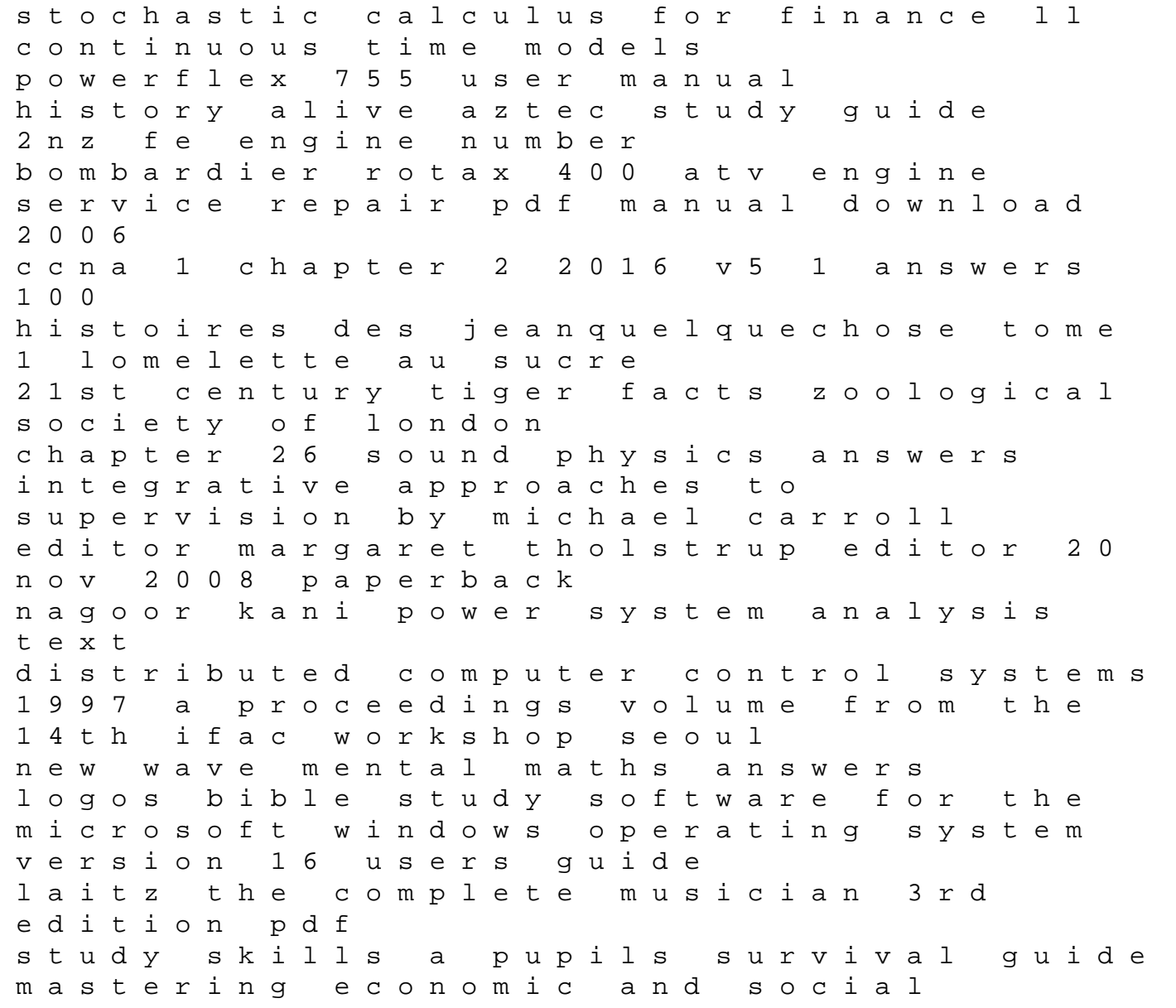

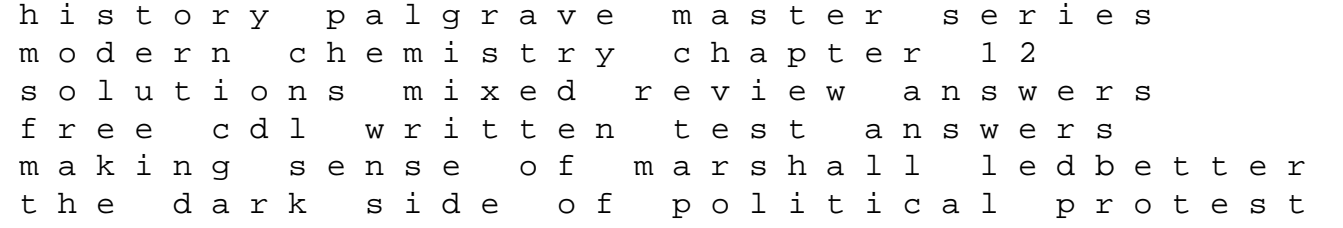